# ななちゃんのIT教室

## 教養講座:データ構造 の巻

by nara.yasuhiro@gmail.com

## ななちゃんが、データ構造の 基礎(リスト、二分木)を学ぶという お話

## 第 0.1 版 2017 年 6 月 21 日

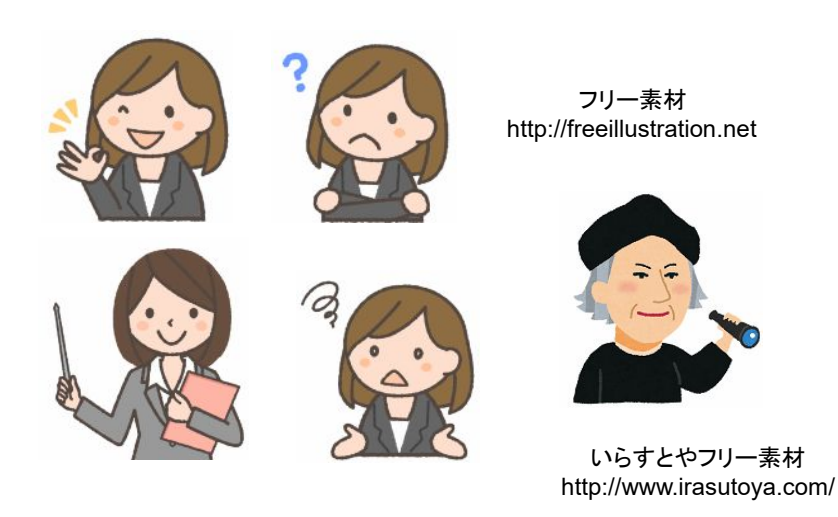

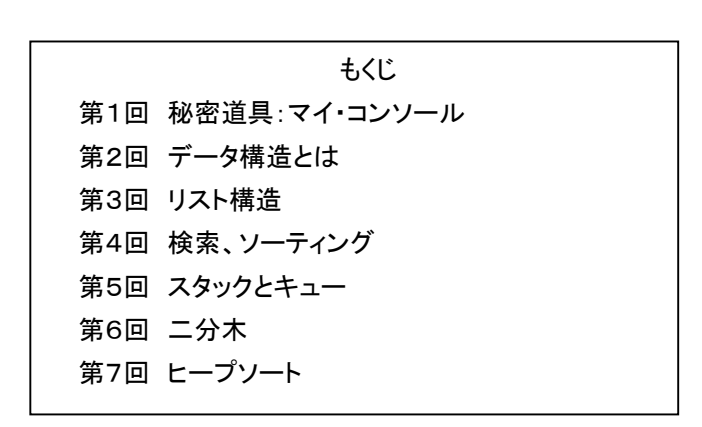

#### 第1回 秘密道具:マイ・コンソール

なな: クリじい、「データ構造」の勉強をするんだけど、便利な秘密道具はない?

クリ: あるぞ、あるぞ。定番秘密道具の「マイ・コンソール」。他の巻を読んでない読者のために、説明しよう。

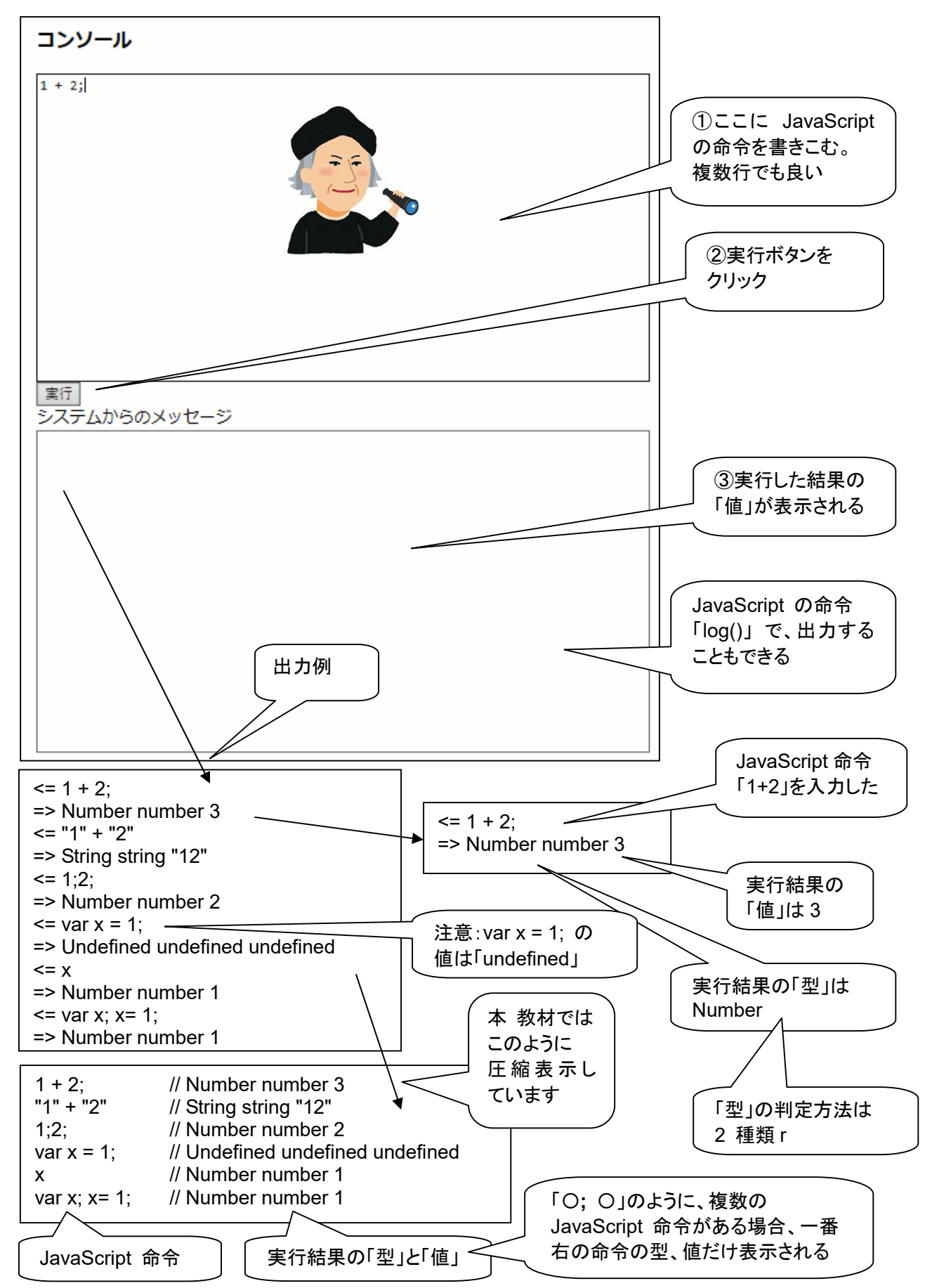

```
<!DOCTYPE html> 
<html> 
  <head> 
    <meta charset="utf-8"> 
    <title>コンソール</title> 
  </head> 
  <body> 
    <h3>コンソール</h3> 
    <textarea rows="19" cols="80" id=pg autofocus>1 + 2;</textarea> 
   <br>>
<input type=button onClick=go() value="実行">
    <br>システムからのメッセージ
   <br>>textarea rows="20" cols="80" id=log></textarea>
    <script> 
var geval = eval;
var logp = document.getElementById("log"); 
var pgp = document.getElementById("pg");
var logd; 
function clog(s) { logp.value += s; }
function log(s) { log d += s; }
function typeIs(obj) { 
     return(Object.prototype.toString.call(obj).slice(8, -1)); } 
function isPrimitive(x) { 
    return (typeof x)!="object"; 
} 
function toLiteral(x) { 
   if (typeIs(x)=="Number" && isNaN(x)) return "NaN";
   if (x == Infinity) return "Infinity";
   if ((typeIs(x)!="Symbol")&&(-x === Infinity)) return "-Infinity";
    if (typeIs(x)=="Set") return "Set("+JSON.stringify([...x])+")"; 
   if (typeIs(x)=="Map") return "Map("+JSON.stringify([...x])+")";
    return JSON.stringify(x); 
} 
function type(x) { return "" + (typeof x); }
function isInteger(n) { return n\%1 == 0; }
function keys(obj) { return Object.keys(obj); } 
function go() { 
 log d = "";
  try { 
          var v = geval(pgp.value); 
          clog("<= " + pgp.value + "\n=> " 
            + typeIs(v) + " " + type(v) + " " + toLiteral(v) + "\n");
          pgp.value = ""; 
          logp.scrollTop = logp.scrollHeight; 
          pgp.focus(); 
  } 
 catch(e) { clog("<= " + pop.value + "\n=>!" + e + "\n");pgp.value = ""; logp.scrollTop = logp.scrollHeight; 
               pgp.focus(); 
 } 
 if (logd != "") clog(logd + "n");
} 
   </script> 
  </body> 
</html>
```
#### 第2回 データ構造とは

なな: データ構造って何?

- 先生: JavaScript の基本機能でいえば、文字列とか、配列とか、オブジェクトのようなもの。たとえば、文字列の場 合、一文字ずつ分解して、配列データにしたり、オブジェクトにすることもできるわけね。どういう処理を、どうい うアルゴリズムで実現するのかと、データ構造としてどれを選ぶかということが密接に関係しているの。たとえ ば、 各文字を書き換えることが必要なら、文字列より配列が良いとか、挿入や削除が多かったらオブジェクト のほうが良いかも知れません。プログラムのトータル性能は、 アルゴリズムとデータ構造の組み合わせで決 まってくるということです。
- なな: 文字列とか、配列とか、オブジェクトのどれを使うか選択するということ?
- 先生: JavaScript 組み込みのデータ構造を使う以外にも、オブジェクトを使って、 独自のデータ構造を作ることもできます。

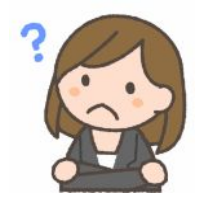

- なな: たとえば、どういうの?
- 先生: 今回の巻では、リスト構造、二分木、ヒープ、それから、リスト構造を使ったスタックとキューを紹介しましょう。 スタックとキューは、配列を使っても実現できるので、そういう意味では、上位のデータ構造というか、より抽象 度の高いデータ構造と言えるかも知れません。組み合わせるアルゴリズムは、ソーティングや検索をとりあげ ます。
- なな: どれが良いというか、高級なの?
- 先生: アルゴリズムとの組み合わせによります。挿入削除が頻繁に必要なアルゴリズムなのかとか、データは順番 にアクセスすることが多いのか、インデックスを使って、とびとびにアクセスする必要があるかとか。

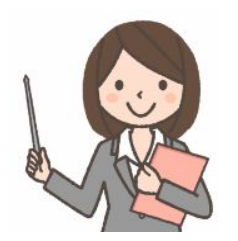

#### 第3回 リスト構造

#### なな: リスト構造って何?

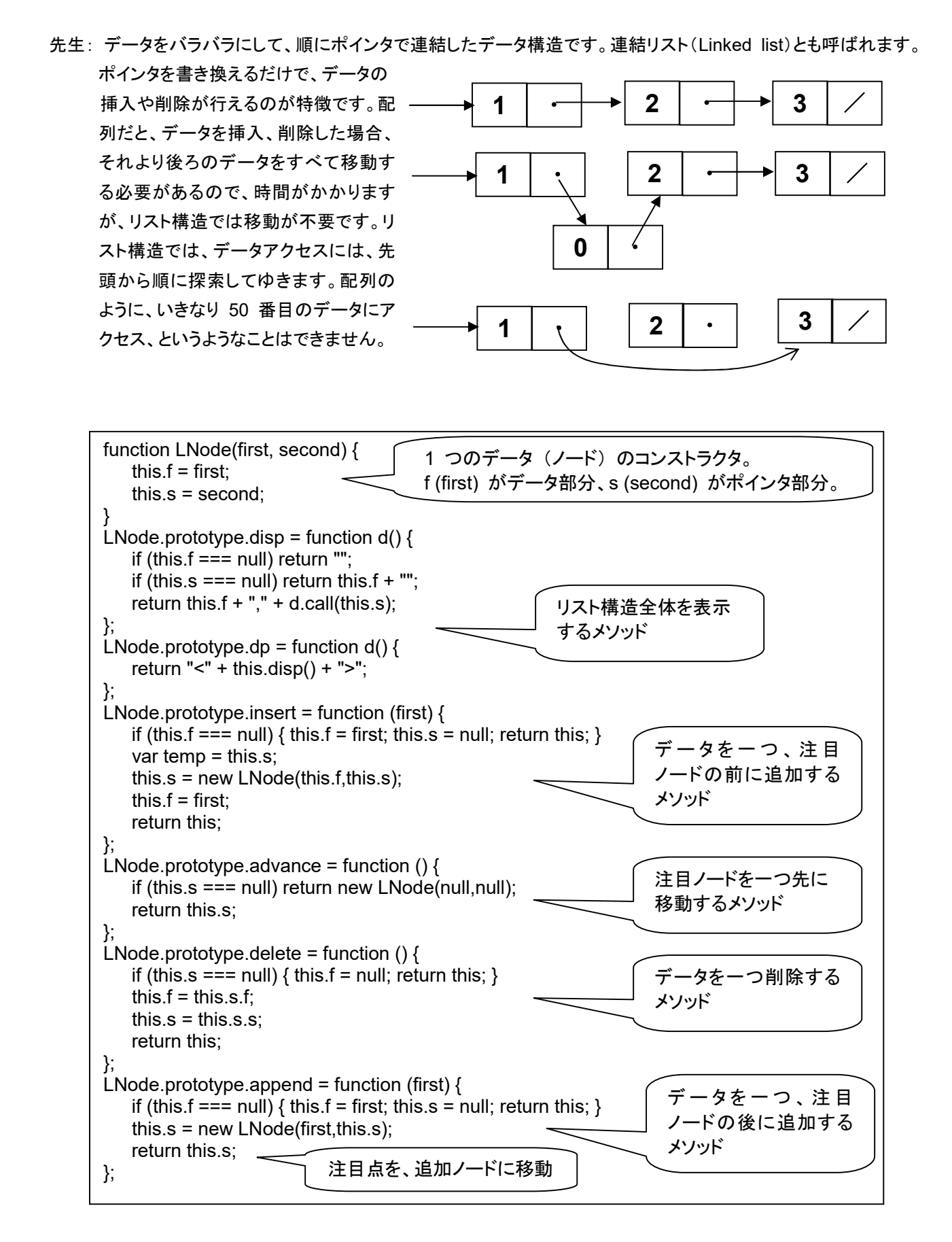

#### 第4回 検索、ソーティング

先生: リストを利用したソーティングプログラムです。先頭からデータを見てゆき、新データより大きいデータを発見し たら、その手前に挿入します。空のリストからはじめ、ひとつずつデータを挿入してゆくことで、昇順にならんだ リストが構築されます。

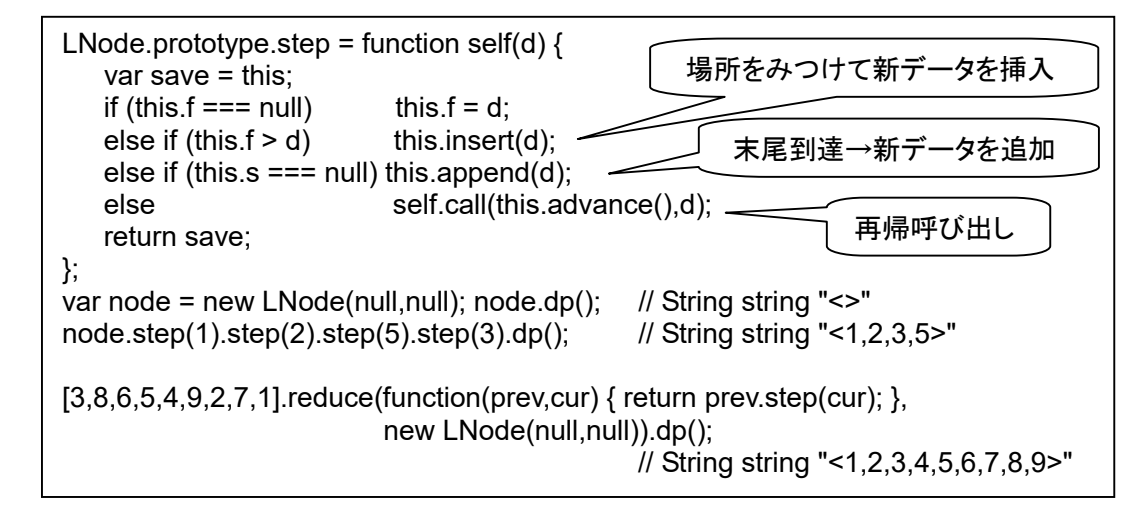

先生: すでに作られている、昇順にデータが並んでいるリストデータの中から、特定のデータを検索し、みつかったら 削除するプログラムです。

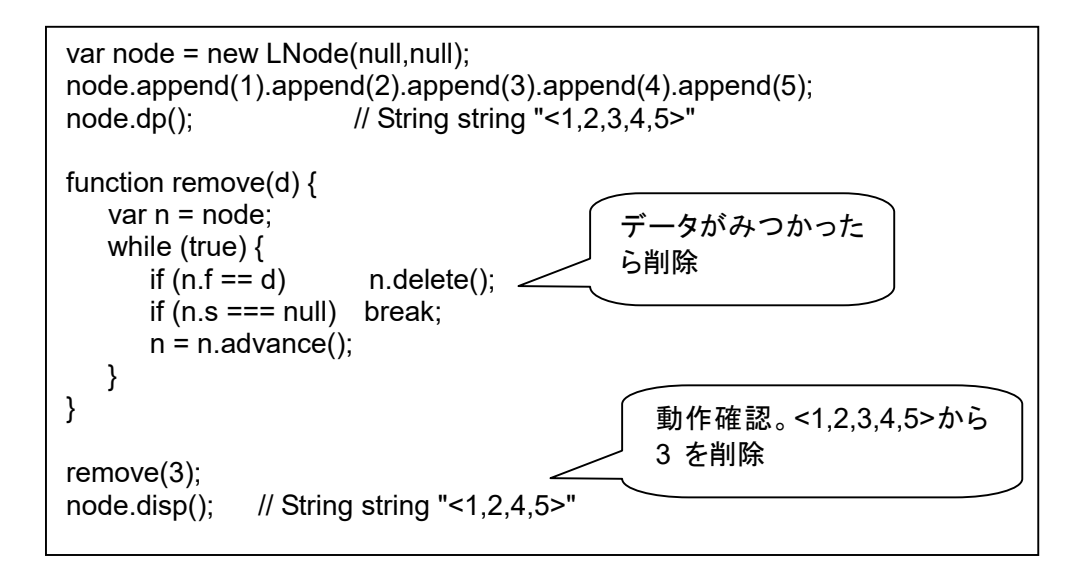

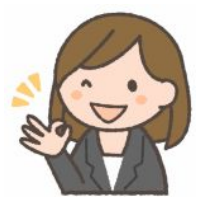

第5回 スタックとキュー

- 先生: リストを使って、スタックと、キューを作ってみました。まず、スタック。 FILO (First In Last Out) ともいいま す。
- なな: リストを使って、スタックが作れるの?
- 先生: プッシュは insert、ポップは、advance や、delete で実現できます。それぞれの例です。 A、B、C の順に プッシュしてからポップすると、C、B、A の順にデータが得られます。たとえば、<B,A>の状態のスタックで、 stack.f で、先頭のデータを取りだすことができます。

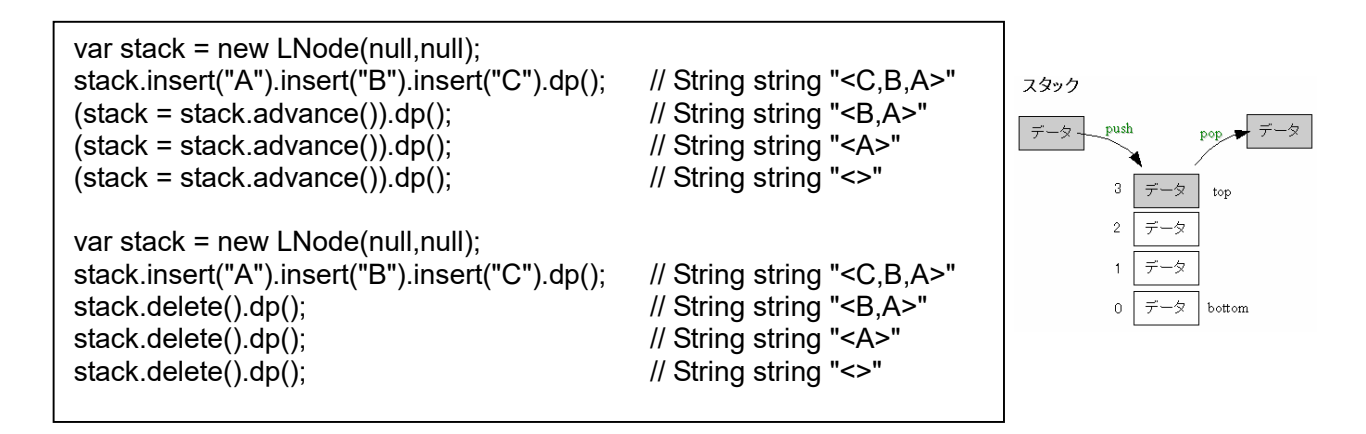

先生: これは、キューの例です。キューは、FIFO (First In First Out) とも呼ばれます。配列を使うと、大量データの 移動が必要になってしまいます。リストを使えば、データ移動は不要です。この例では、A、B、C の順に入力 し、A、B、C の順に取り出しています。

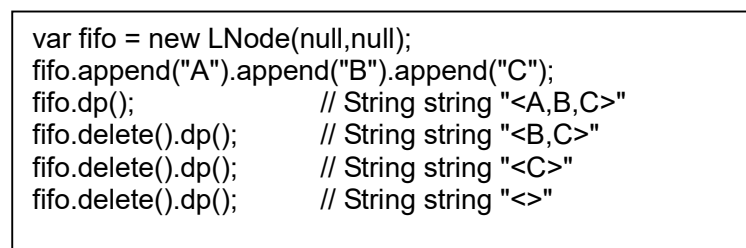

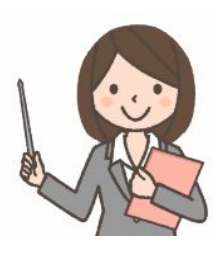

- なな: 順番が変わらないんだったら、何に使うの?
- 先生: データが不規則なタイミングで発生する場合、それを等間隔に取り出せたり、コンピュータが処理できしだい、 ただちに次のデータを取り出せるよう、データを先行的にキューにためておいたりできます。また、コンピュータ で処理したデータをキューにためておき、あとでゆっくりディスクに書き込むなどという用途に使えます。
- なな: バッファとか、キャッシュとかいうものね。

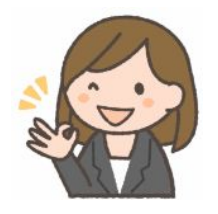

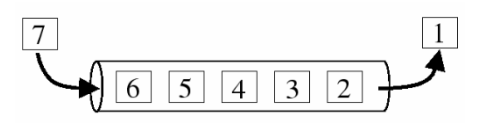

#### 第6回 二分木

- なな: 二分木って何?
- 先生: 下図のような形のデータ構造を二分木(binary tree)といいます。それぞれの節(○)(ノード)は、最大2つ の枝を持ち、その枝先には、さらに節を持ちます。枝を持たない節を 「葉」 ともいいいます。

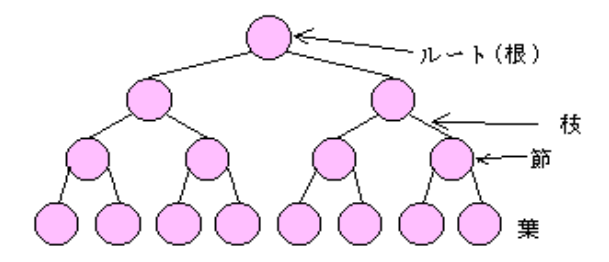

例:データ 3,8,6,5,4,9,2,7,1 を順に二分木に格納する。

1. まず、3 をルートに格納する(図①)。

- 2. 8 は 3 より大きいので、その右側の節に格納する(図②)。
- 3. 6 は 3 より大きいので右へ、次の 8 より小さいので、その左側に格納する(図③)。
- 4. 5 は 3 より大きいので右へ、次の 8 より小さいので左へ、次の 6 より小さいのでその左に格納(図④)。
- 5. 4 は 3 より大きいので右へ、次の 8 より小さいので左へ、次の 6 より小さいので左へ、次の 5 より小さ いので、その左に格納(図⑤)。
- 6. 9 は 3 より大きいので右へ、次の 8 より大きいので、その右側に格納する(図⑥)。
- 7. 2 は 3 より小さいので、その左側に格納する(図⑦)。
- 8. 7 は 3 より大きいので右へ、次の 8 より小さいので左へ、次の 6 より大きいので、その右に格納(図⑧)。
- 9. 1 は 3 より小さいので左へ、次の 2 より小さいので、その左側に格納する(図⑨)。

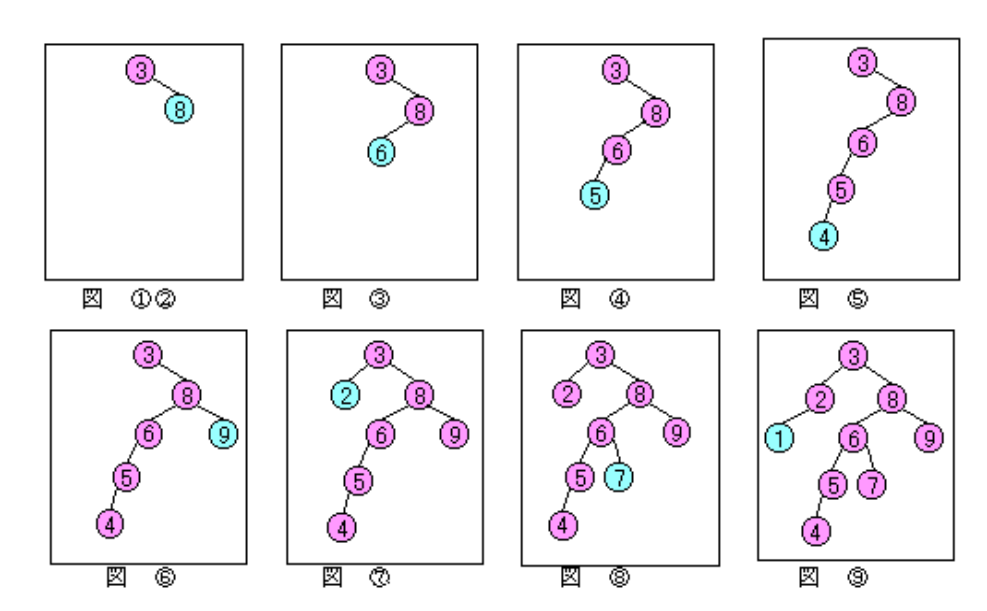

上の例のように格納したデータ 3,8,6,5,4,9,2,7,1 を小さい順(昇順) に整列します。それぞれの節に枝があるときは、左側の方が小さい ので、葉に到達するまで、左の枝をたどってゆきます。例の場合、ま ず 1 が得られます。①の節には枝がないので②に戻ります。②の節 には右の枝がないのでさらに戻ります。次に③の節の右の枝をたど ってゆきます。このように、ルートから左の枝をたどって下へ降りて ゆきます。葉まで到達したら上へ戻ってゆきます。戻ったときに右の 枝があればその枝をたどって下に降ります。これを繰り返しデータを 取得することで昇順に整列することができます。

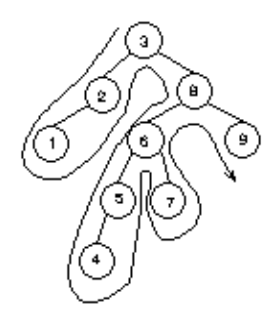

リスト構造と大きくことなる点は、データを先頭から連続して見るのでなく、とびとびに見られることです。

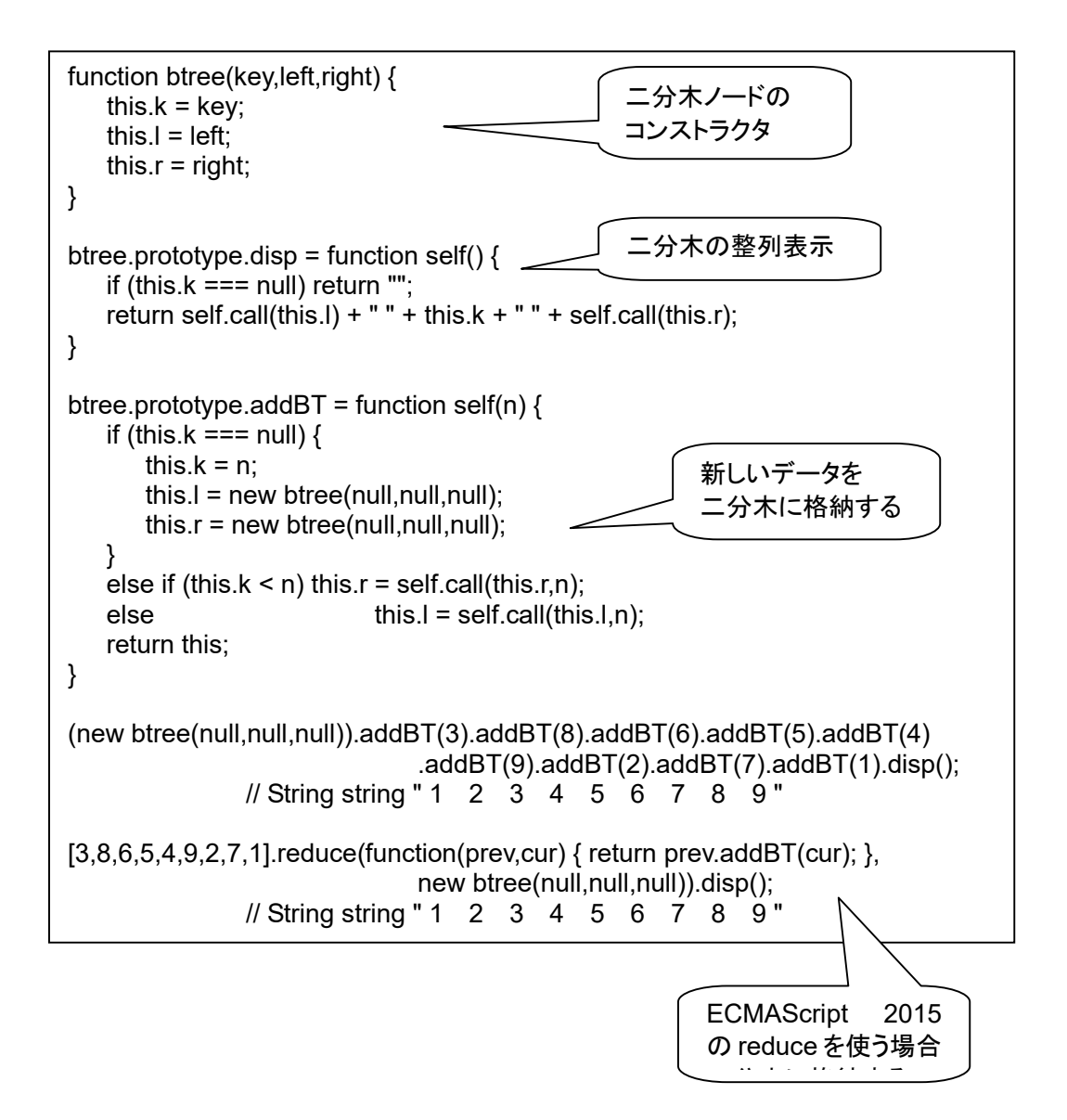

#### 第7回 ヒープソート

なな: ヒープって何?

先生: ヒープ(heap)は、「累積」、「積み重なったもの」 という意味です。データ構造としては、親の値が子供の 値以上であるような完全2分木です。2分探索木と異なり、左のノードが右のノードより小さいとは限りま せん。ヒープの各ノードに、上→下、左→右に、A1、A2、、、と、番号をつけると、

Ai の親は、Ai/2 i/2 は、整数割り算、切捨て

Ai の左の子は,Ai\*2

Ai の右の子は,Ai\*2+1

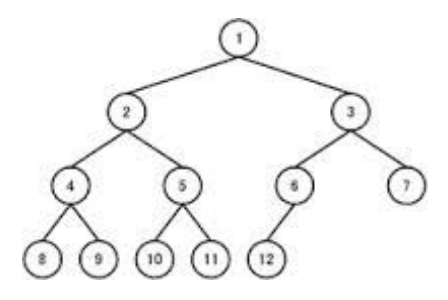

 という関係になります。これを、番号順に配列要素に対応さ せることができます。

 末尾から先頭に向かって、親と子のデータを順に比較。 子のほうが大きかったら、親とデータを交換。 上端のデータが最大になるので、それを取り出す。 <u>n</u>) (n) (n) (n) → 末尾のデータを上端に移し、末尾を削除。

以上の処理を、データがひとつになるまで繰り返します。

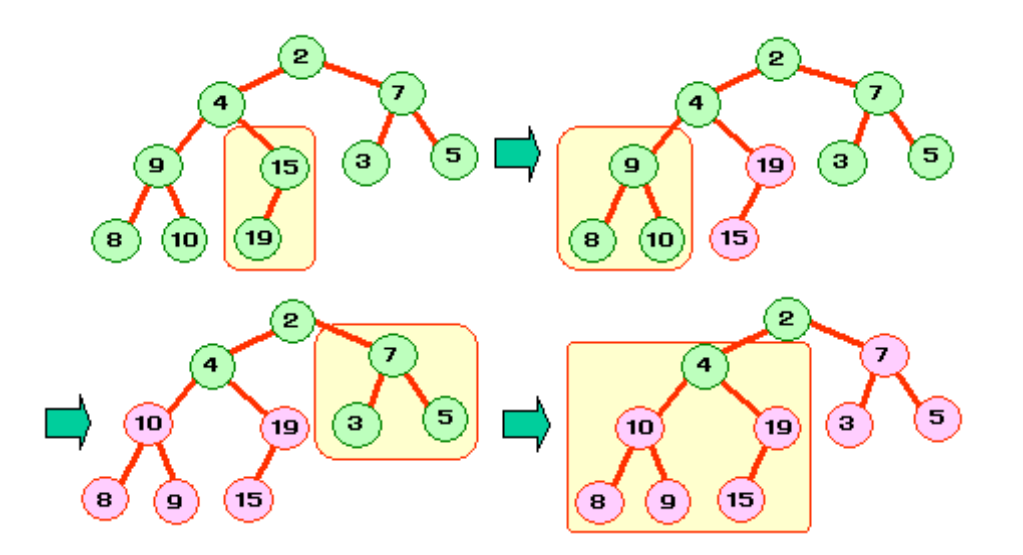

\n
$$
\text{var } x = [1, 12, 3, 4, 15, 6, 10, 8, 9, 7, 11, 2, 13, 14, 5];
$$
\n

\n\n $\text{var } i, j, \text{tmp, } s = \text{"}$ \n

\n\n $\text{for } (i = x.length; i >= 1; i \rightarrow)$ \n

\n\n $\text{for } (j = Math.float(i/2); j >= 1; j \rightarrow)$ \n

\n\n $\text{if } (x[j-1] < x[j^*2-1])$ \n

\n\n $\text{if } ((j^*2+1) <= i) & 8 & (x[j-1] < x[j^*2]) ) \{ \text{tmp} = x[j-1]; x[j-1] = x[j^*2]; x[j^*2] = \text{tmp}; \}$ \n

\n\n $\text{if } ((j^*2+1) <= i) & 8 & (x[j-1] < x[j^*2]) ) \{ \text{tmp} = x[j-1]; x[j-1] = x[j^*2]; x[j^*2] = \text{tmp}; \}$ \n

\n\n $\text{s} + \text{x}[0] + \text{"}$ \n

\n\n $\text{String string "15 14 13 12 11 10 9 8 7 6 5 4 3 2 1"$ \n

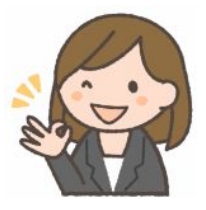